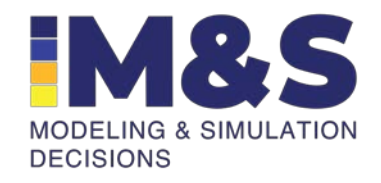

**Применение сэмплирования из условного распределения для оценки предсказательной способности квалифицированных нелинейных моделей со смешанными эффектами**

Анна Мишина, Кирилл Жуденков

XV конференция «Математические модели и численные методы в биологии и медицине»

**Ноябрь, 2023**

# **Структура доклада**

- 1. Актуальность
- 2. Постановка задачи по моделированию
- 3. Алгоритм оптимизации параметров SAEM
- 4. Алгоритм оптимизации индивидуальных параметров
- 5. Процедура сэмплирования из условного распределения в ПО Monolix Suite
- 6. Процедура валидации
- 7. План исследования
- 8. Результаты полученные на данных клинических испытаний
- 9. Выводы

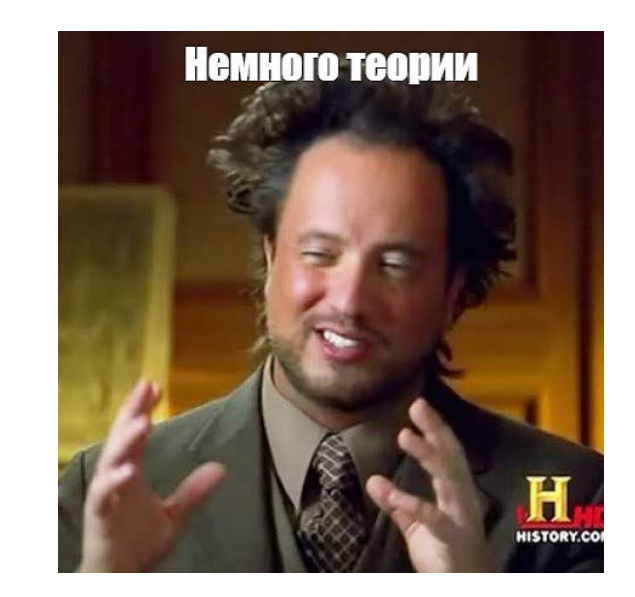

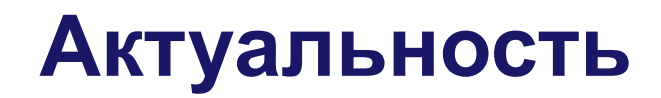

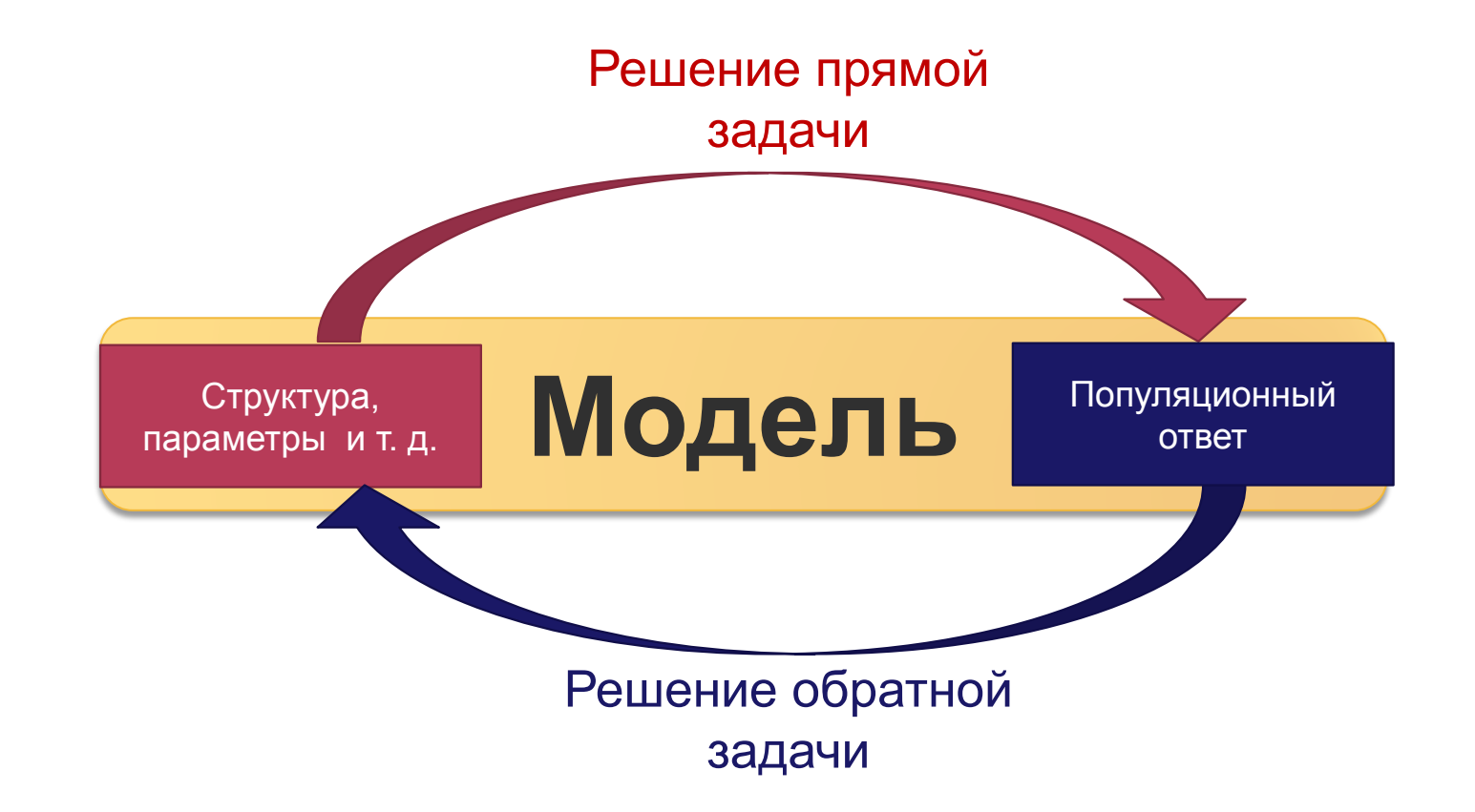

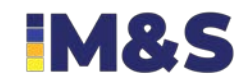

**3**

#### **IM&S**

#### Подбор оптимального алгоритма построения долговременных предсказаний для измеряемых во времени биомаркеров на основе данных промежуточных измерений и квалифицированной модели

**Модель** Структура, параметры и т. д. Популяционный ответ Квалифицированная на интересующей на популяции модель Несколько ранних измерений

#### **Актуальность**

**Цель работы:**

1 *individual n observations* 

\n
$$
\vec{y} = (y_j, 1 \leq j \leq n)
$$
\n

\n\n $\vec{y} = (t_j, 1 \leq j \leq n)$ \n

\n\n $\vec{t} = (t_j, 1 \leq j \leq n)$ \n

\n\n $f(t; \vec{\varphi}) = f(t; \text{Base}, k_g, k_d, \lambda) = \text{Base} \cdot e^{k_g \cdot t \cdot \frac{k_d}{\lambda} (1 - e^{-\lambda \cdot t})}$ \n

$$
y_j = f(t_j; \vec{\varphi}) + e_j, 1 \le j \le n
$$

Assume that residual errors  $(e_i)$  are independent and normally distributed with constant variance  $a^2$ .

$$
y_j \sim \mathcal{N}(f(t_j; \vec{\varphi}), a^2)
$$

$$
p_{\bar{y}} = p(\vec{y}; \vec{\varphi}, \vec{t}) = \prod_{j=1}^n p_{y_j}(y_j; \vec{\varphi}, t_j)
$$

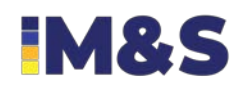

#### **Постановка задачи в вероятностном виде**

#### N *individuals*

$$
\mathbf{y} = (y_{ij}, 1 \le i \le N, 1 \le j \le n_j)
$$
  
\n
$$
\mathbf{t} = (t_{ij}, 1 \le i \le N, 1 \le j \le n_j)
$$
  
\n
$$
\boldsymbol{\varphi} = (\overrightarrow{\varphi_i}, 1 \le i \le N)
$$

$$
p_{\boldsymbol{\varphi}} = (\cdot; \vec{\theta})
$$

$$
p(\mathbf{y}, \boldsymbol{\varphi}; \vec{\theta}, \mathbf{t}) = p(\mathbf{y} | \boldsymbol{\varphi}; \mathbf{t}) \cdot p(\boldsymbol{\varphi}; \vec{\theta})
$$

$$
y_{ij} \sim \mathcal{N}(f(t_{ij}; \overrightarrow{\varphi_i}), a_i^2)
$$

Assume the same residual error for all patients and lognormal distributions for Base,  $k_g$ ,  $k_d$  and  $\lambda$ :  $a_i = a$ 

$$
\log(Base_i) \sim \mathcal{N}(\log(Base_{pop}), \omega_{Base}^2)
$$
  

$$
\log(k_{gi}) \sim \mathcal{N}(\log(k_{g,pop}), \omega_{kg}^2)
$$
  
...

## **Алгоритм оптимизации параметров SAEM**

By definition, the maximum likelihood estimator of  $\theta$  maximizes:

$$
\mathcal{L}_{\mathbf{y}}(\vec{\theta}) = p(\mathbf{y}; \vec{\theta}) = \int p(\mathbf{y}, \boldsymbol{\varphi}; \vec{\theta}) d\boldsymbol{\varphi}
$$

# *EM algorithm SAEM algorithm*

**E**-step: Evaluate the quantity

$$
Q_k^{EM}(\vec{\theta}) = \mathbb{E}(\log p(\mathbf{y}, \boldsymbol{\varphi}; \vec{\theta}) | \mathbf{y}; Q_{k-1}^{EM})
$$

**M-step:** Update the estimation of  $\theta$ 

**7**

$$
\vec{\theta}_{k}^{EM} = \arg \max_{\vec{\theta}} Q_{k}^{EM}(\vec{\theta})
$$

**Simulation step:** For  $i = 1, 2, ..., N$ , draw  $\vec{\varphi}_i^{(k)}$  from the conditional distribution  $p(\overrightarrow{\varphi_i}|\overrightarrow{y_i}; \overrightarrow{\theta_{k-1}})$ 

**Stochastic approximation:** Update  $Q_{k-1}(\theta)$  according to

$$
Q_k(\vec{\theta}) = Q_{k-1}(\vec{\theta}) + \gamma_k(\log p(\mathbf{y}, \boldsymbol{\varphi}^{(k)}; \vec{\theta}) - Q_{k-1}(\vec{\theta})),
$$

where  $(\gamma_k)$  is a decreasing sequence of positive numbers such that  $\gamma_1 = 1$ **Maximization step:** Update  $\overrightarrow{\theta_k}$  according to

$$
\vec{\theta}_k = \arg\max_{\vec{\theta}} Q_k(\vec{\theta})
$$

*Lavielle, M. Mixed Effects Models for the Population Approach: Models, Tasks, Methods and Tools.*

# **Monolix: оценка индивидуальных параметров (EBEs)**

 $EBE = mode of conditional distribution$ 

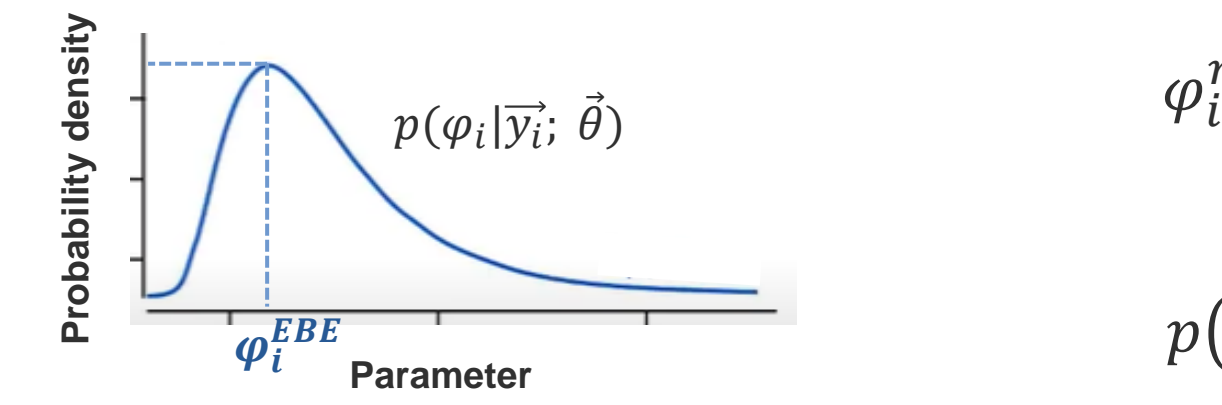

$$
\varphi_i^{mode} = \arg \max_{\varphi_i} p(\varphi_i | \overrightarrow{y_i}; \vec{\theta})
$$

$$
p(\varphi_i|\overrightarrow{y_i};\overrightarrow{\theta}) = \frac{p(\overrightarrow{y_i}|\varphi_i) \cdot p(\varphi_i)}{p(\overrightarrow{y_i})}
$$

$$
\varphi_i^{mode} = \arg \max_{\varphi_i} (p(\overrightarrow{y_i}|\varphi_i) \cdot p(\varphi_i))
$$

Maximization done via Nelder-Mead simplex algorithm

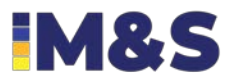

### Monolix: сэмплирование из условного распределения

With Monolix we could also generate values for the individulal parameters from conditional distribution

$$
p(\varphi_i|\overrightarrow{y_i};\vec{\theta}) = \frac{p(\overrightarrow{y_i}|\varphi_i) \cdot p(\varphi_i)}{p(\overrightarrow{y_i})}
$$

The Metropolis-Hastings algorithm is used to simulate a sequence of individual parameters  $(\varphi_i^{(l)}, l = 1, 2, ...)$ 

The simulated sequence can then be used for empirically estimating the conditional distribution  $p_{\varphi_i|y_i}$  and the conditional means  $\mathbb{E}(\varphi_i|\overrightarrow{y_i}; \vec{\theta})$  and conditional standard deviations  $\text{sd}(\varphi_i|\overrightarrow{y_i}; \vec{\theta})$ 

The sampling stops when these sequences remain in an interval of a given amplitude for certain number of iterations

9

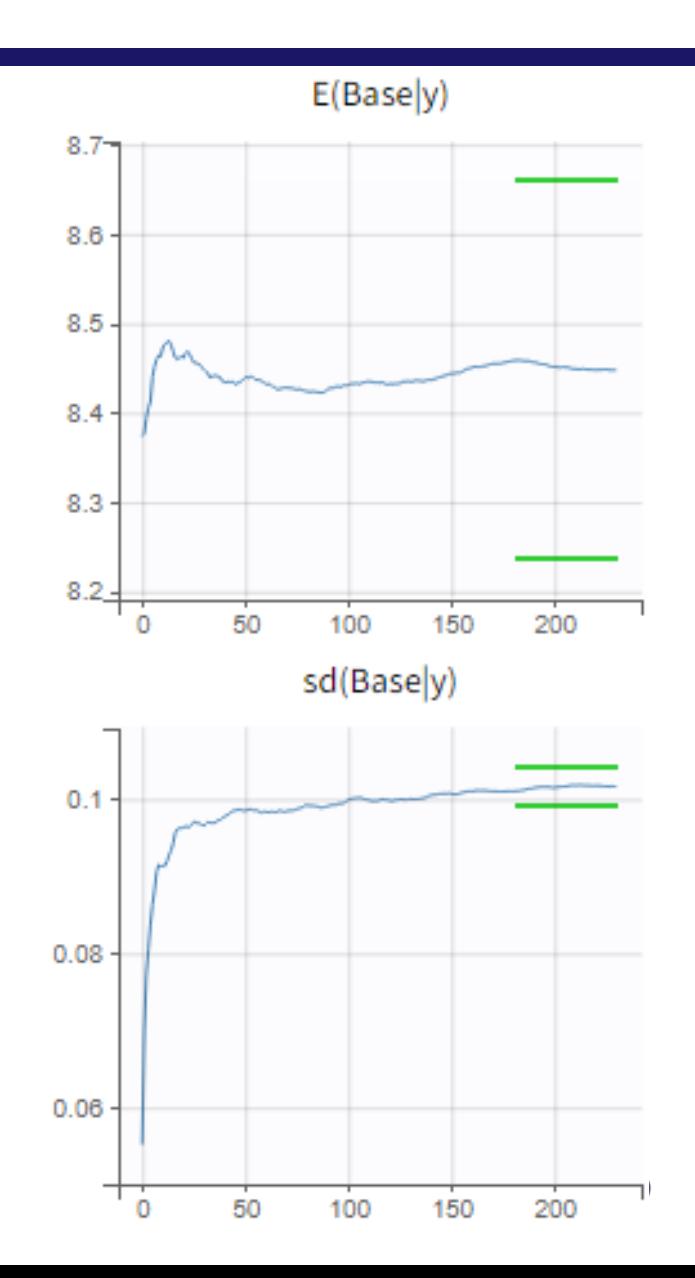

#### **Процедура валидации**

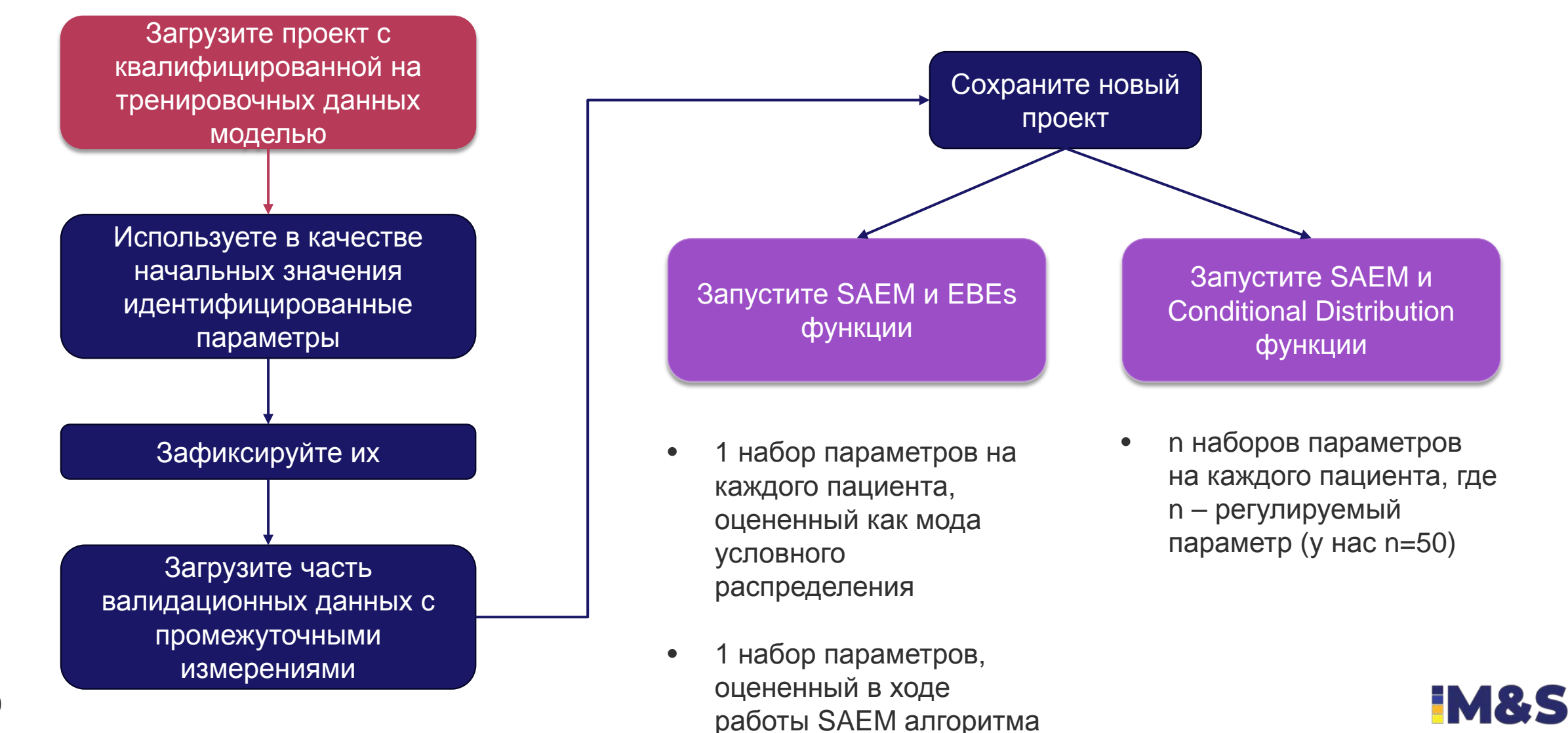

**10**

#### **План исследования**

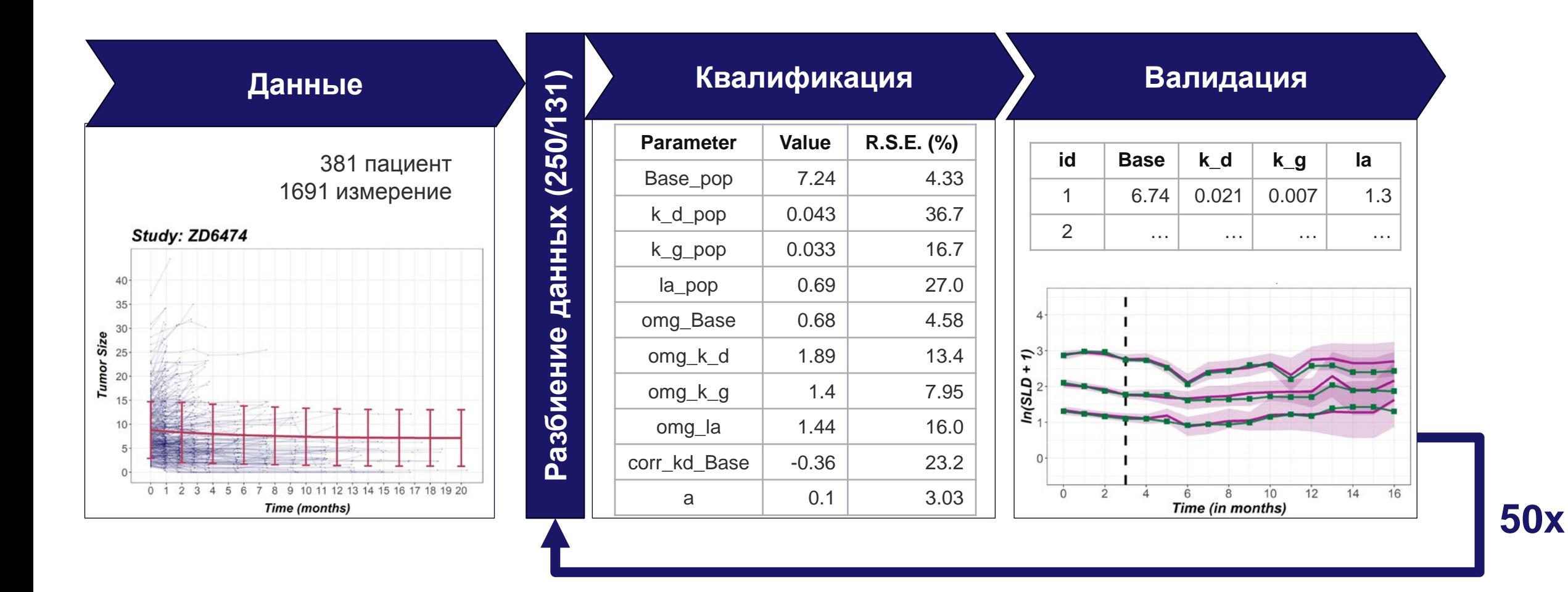

**IM&S** 

#### **Результаты**

#### Validation with sampling from conditional distribution

- Предложенный подход позволяет построить доверительный интервал
- Экспериментальные значения SLD
- Предсказанный SLD профиль без применения сэмплирования

and the

- Предсказанный SLD профиль с применением сэмплирования
- 95% доверительный интервал вокруг **The State** предсказания, определенный с применением сэмплирования

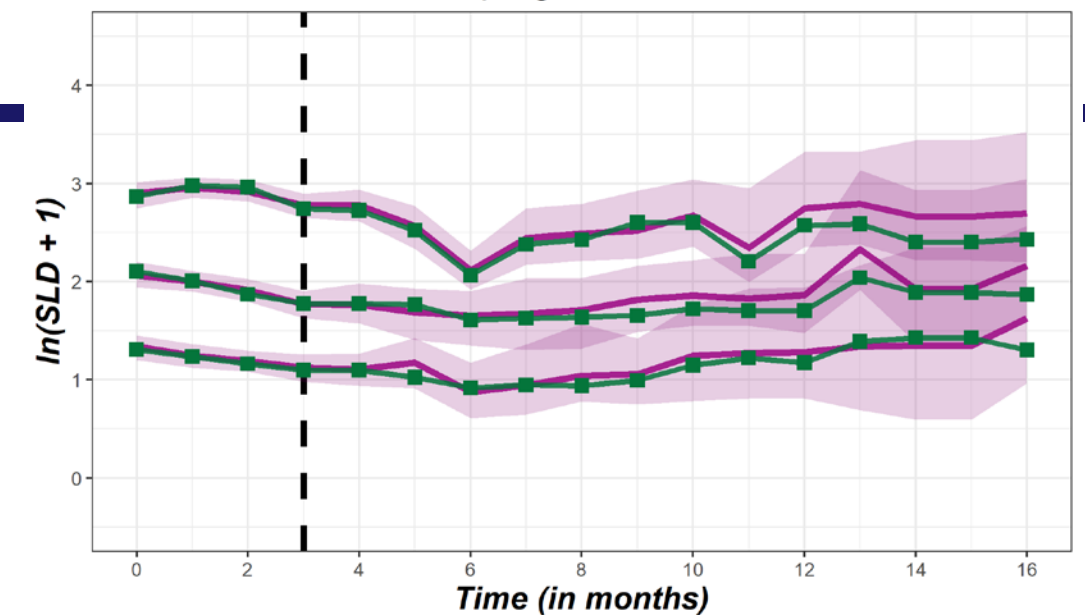

Number of simulations per individual: 50, confidence interval: 95%

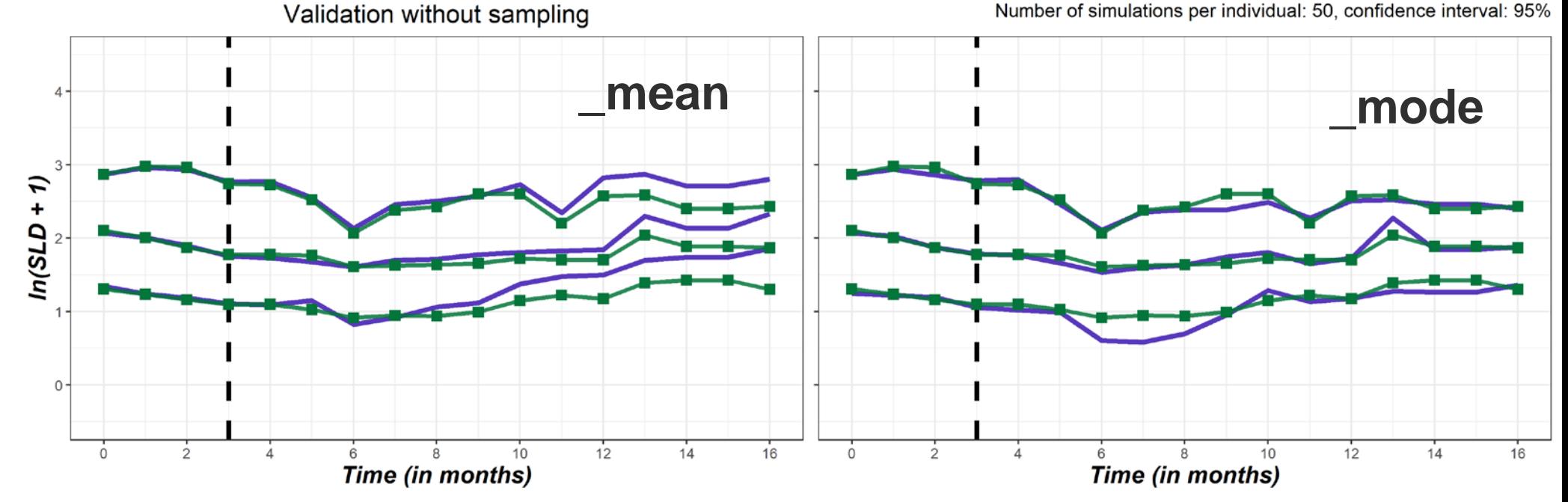

#### **Результаты**

- Предложенная методология обеспечивает  $\bullet$ прогнозы, не уступающие по точности тем, что получаются при использовании EBEs
- При этом точность предложенной  $\bullet$ методологии оказывается значимо выше, чем в подходе с использованием оценки условного среднего

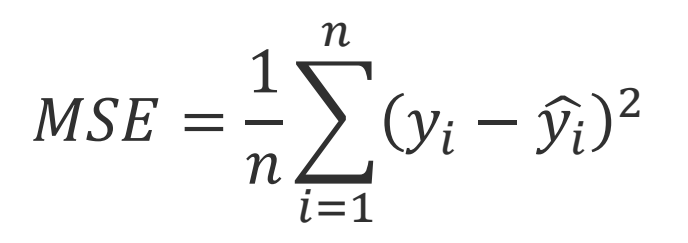

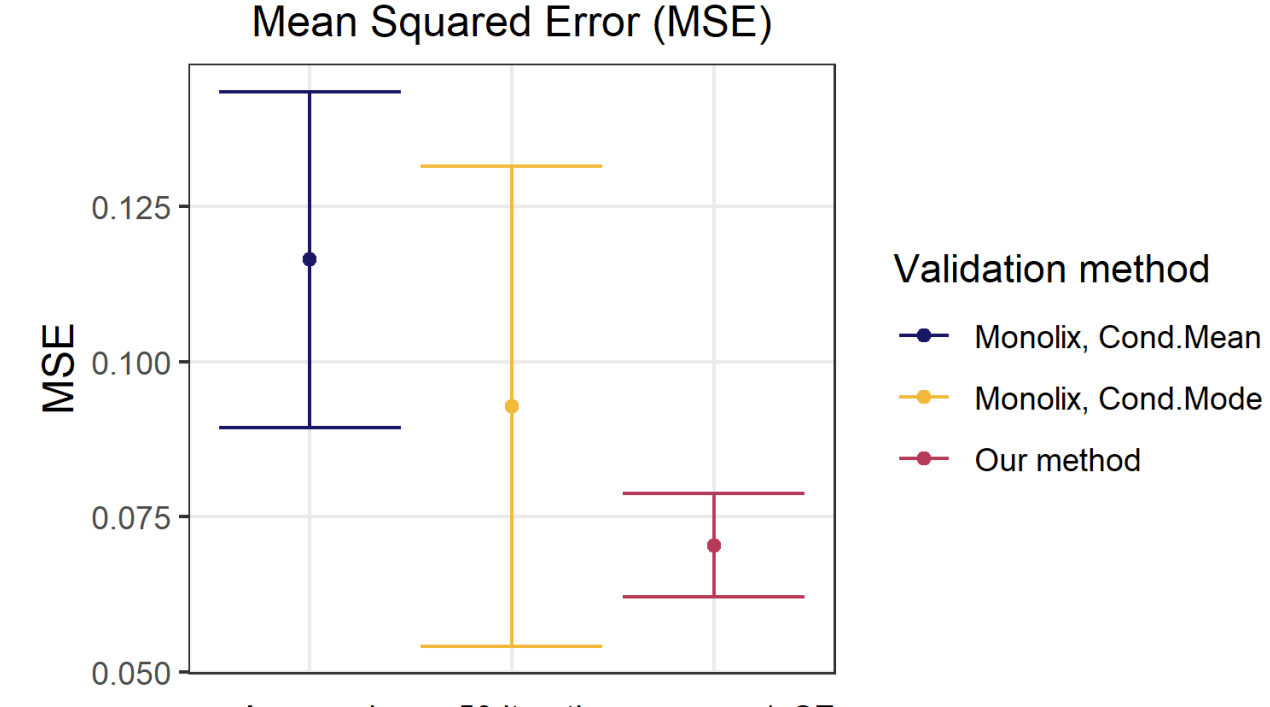

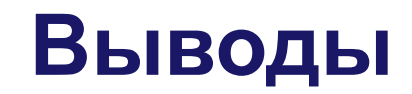

1. Предложенная методология позволяет оценивать

доверительные интервалы вокруг предсказаний

2. Среднее среднеквадратичной ошибки для предсказаний в случае адаптированной методологии оказывается ниже, чем у рекомендованной Моноликс

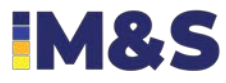

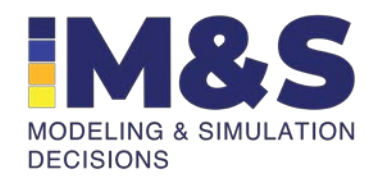

# **BACK UP**

#### **Разные метрики с разной точностью предсказывают разные квантили**

10-th quantile 50-th quantile 90-th quantile

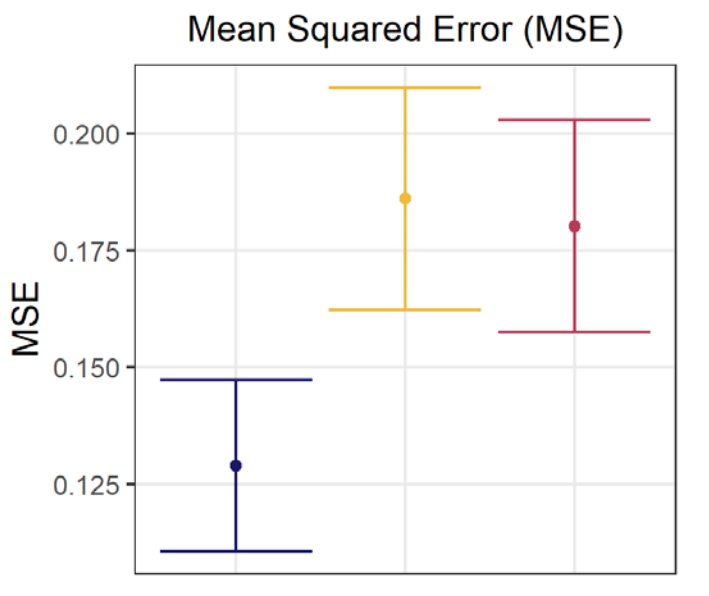

Averaged over 50 iterations, mean +/- SE

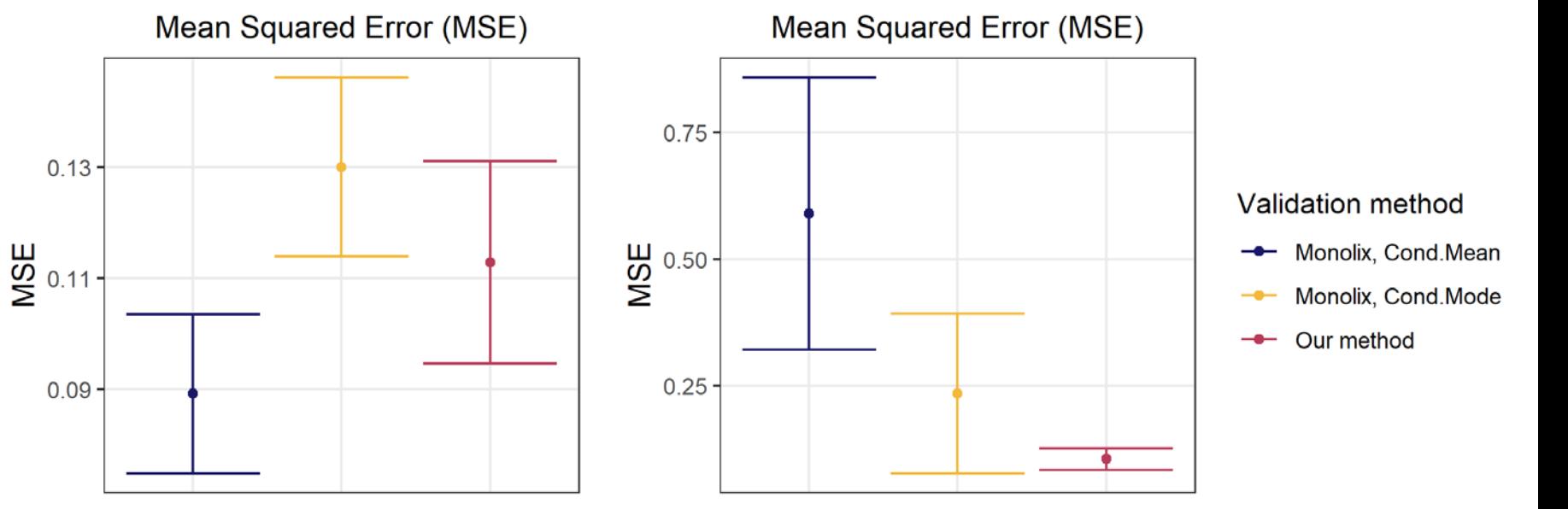

Averaged over 50 iterations, mean +/- SE

Averaged over 50 iterations, mean +/- SE

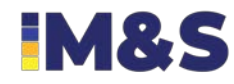